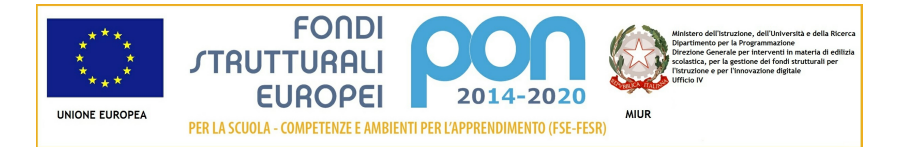

# Candidatura N. 10501 2 - 12810 del 15/10/2015 -FESR – Realizzazione AMBIENTI DIGITALI

## Sezione: Anagrafica scuola

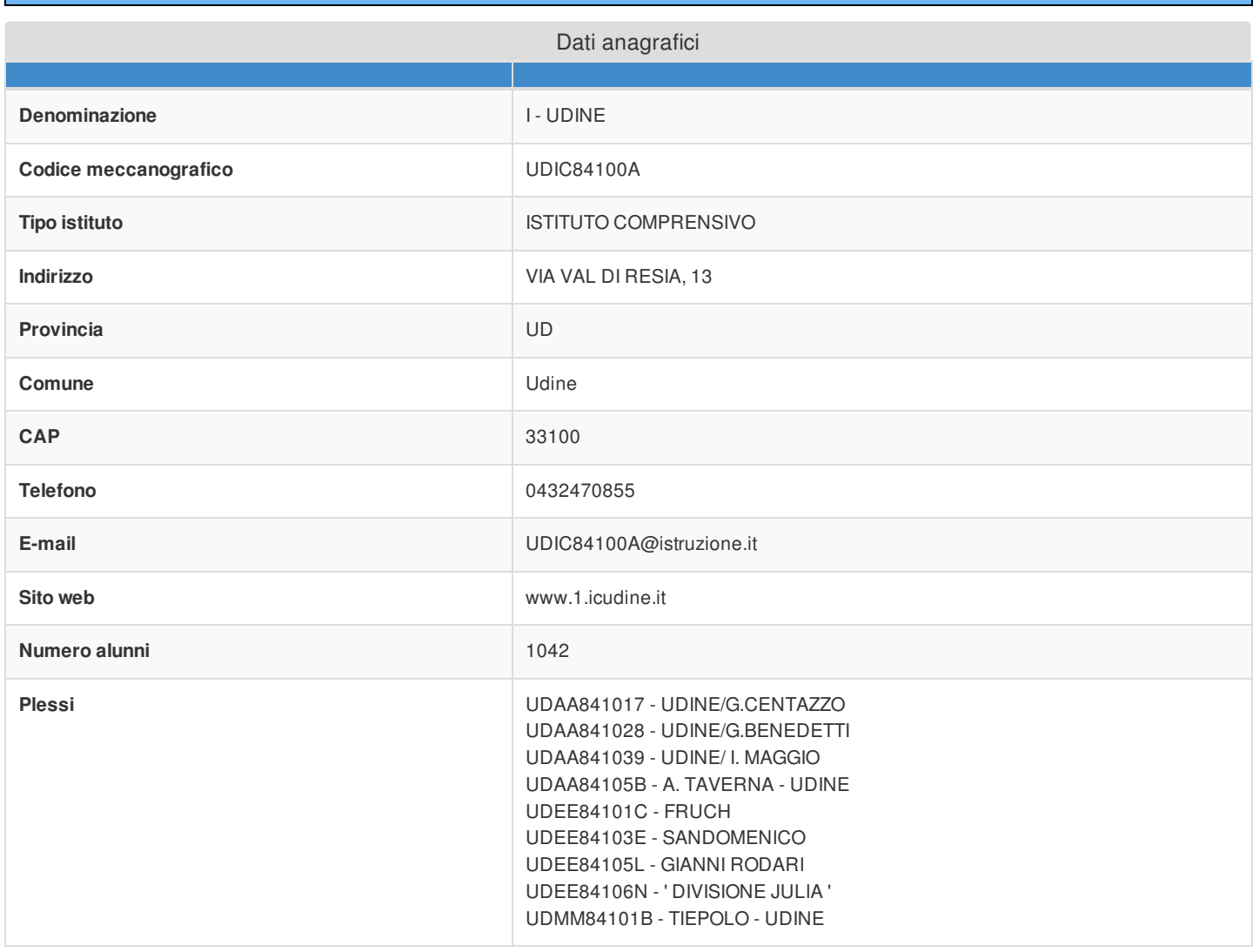

#### Sezione: Rilevazioni dati sulla scuola

Criteri di ammissione/selezione come da Avviso

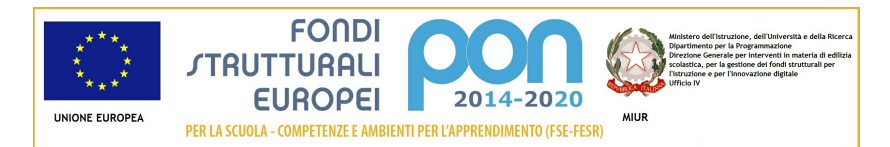

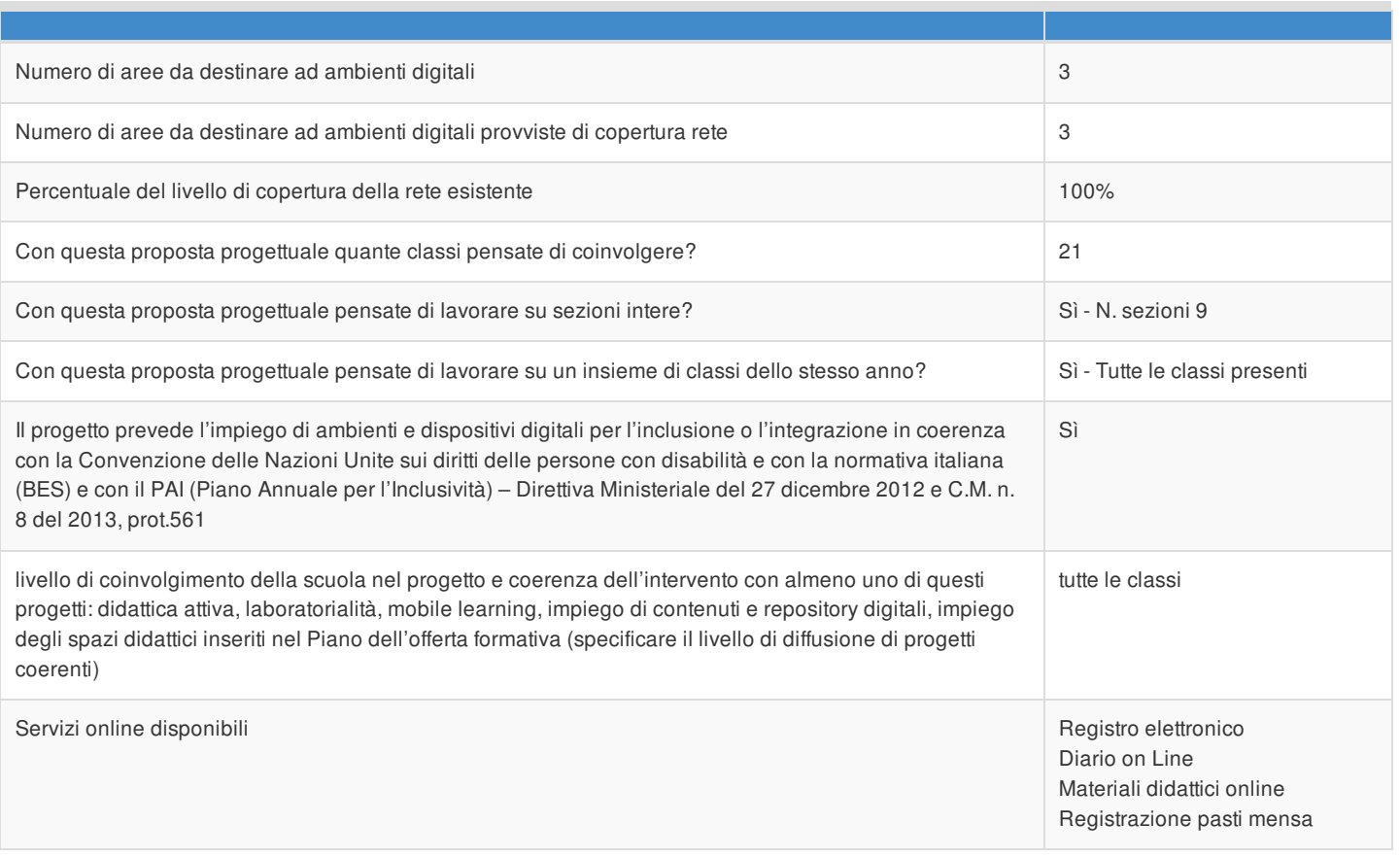

# Rilevazione connettività in ingresso

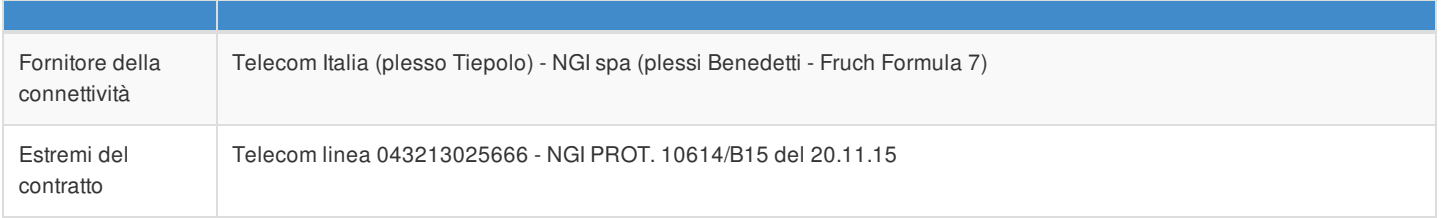

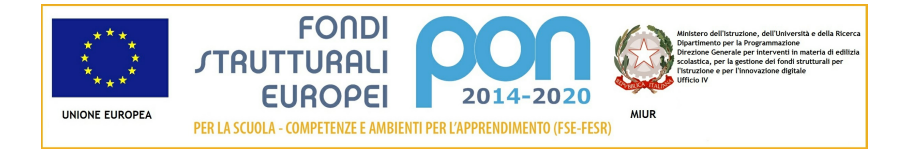

# Articolazione della candidatura

# Per la candidatura N. 10501 sono stati inseriti i seguenti moduli:

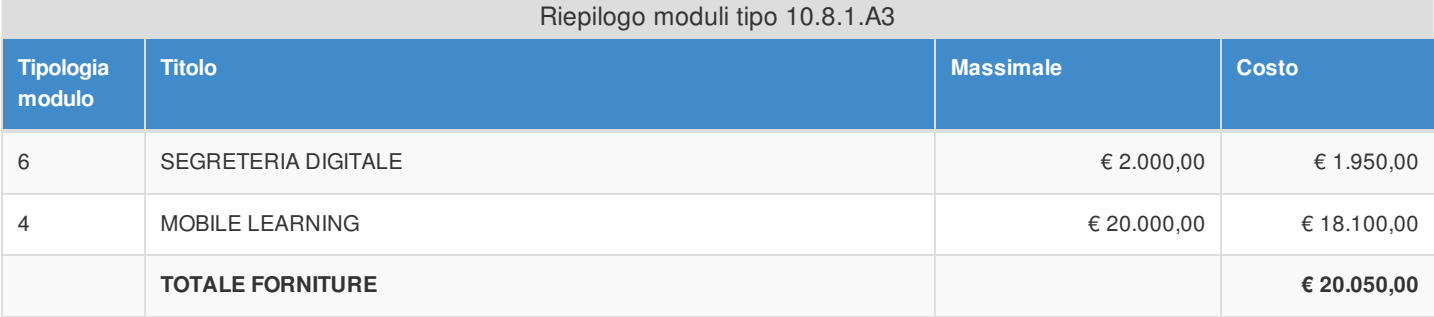

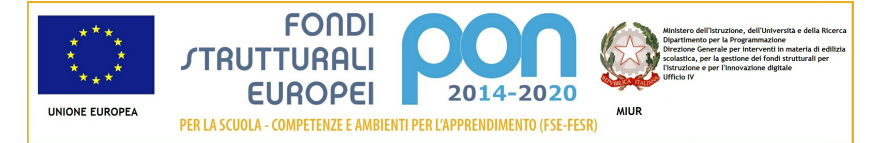

## Articolazione della candidatura 10.8.1 - Dotazioni tecnologiche e laboratori 10.8.1.A3 - Ambienti multimediali

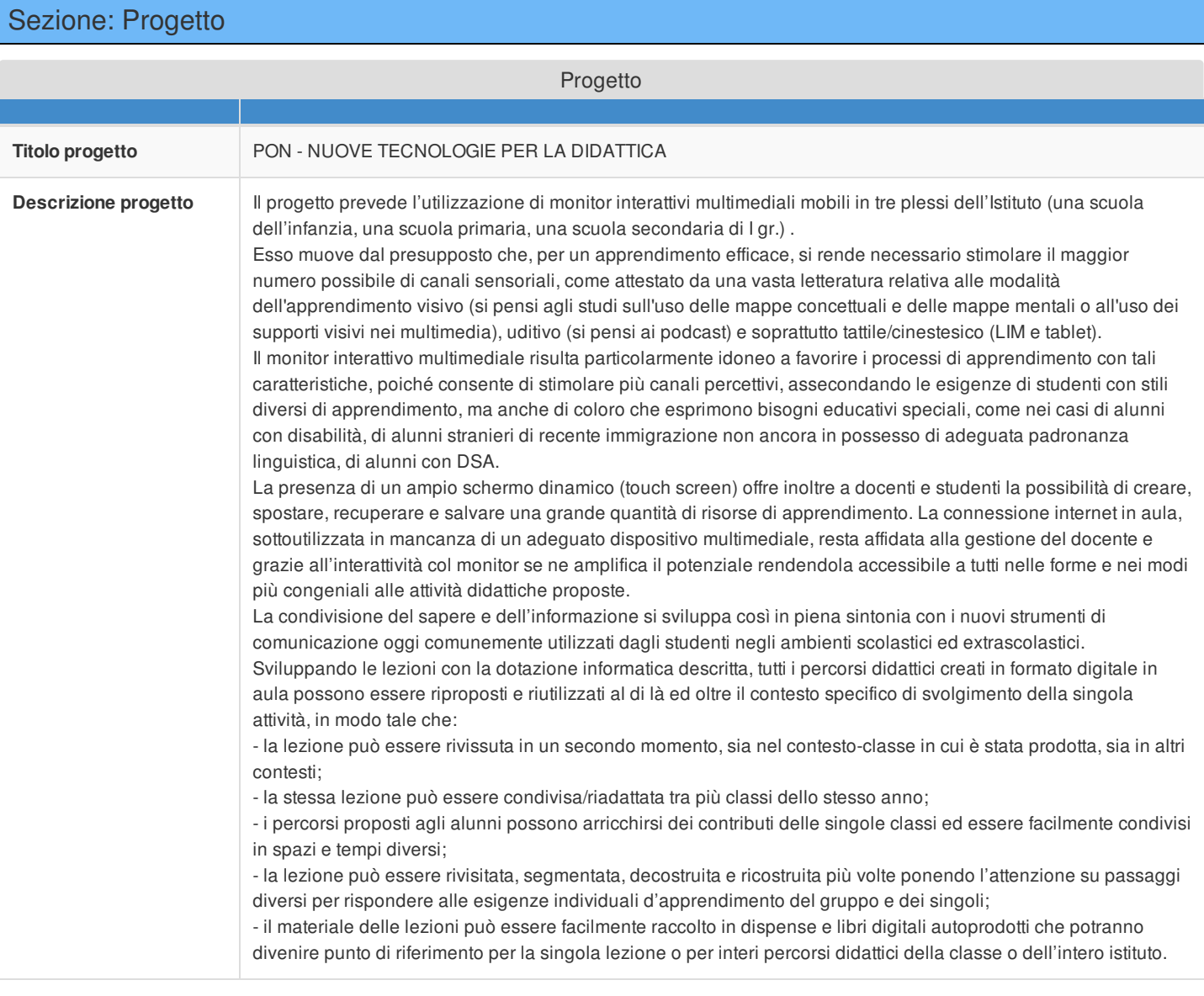

#### Sezione: Caratteristiche del Progetto

#### **Obiettivi specifici e risultati attesi cfr Capitolo 3. "Modalità di partecipazione" al punto 1 lett. a) dell'Avviso**

Il progetto è finalizzato a integrare le tecnologie dell'informazione e della comunicazione nei processi di insegnamento/apprendimento, con l'obiettivo di:

- potenziare ed innovare la didattica;
- sviluppare forme di comunicazione innovative, trasversali alle diverse discipline e in sintonia con le modalità d'interazione nei processi conoscitivi abitualmente adottate dagli studenti al giorno d'oggi;
- sviluppare tecniche d'insegnamento innovative, orientate al coinvolgimento diretto degli studenti nella costruzione del sapere;
- estendere i confini temporali e spaziali dell'attività in aula utilizzando il monitor come una finestra multimediale aperta al mondo esterno;

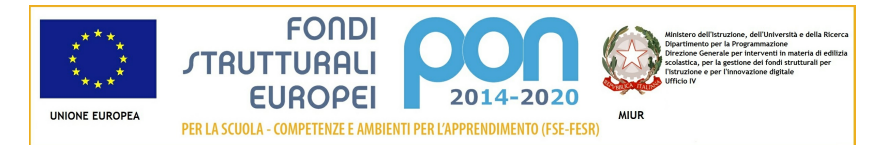

promuovere le iniziative di collaborazione ed interazione in aula e fuori dall'aula.

#### **Peculiarità del progetto rispetto a: organizzazione del tempo-scuola, riorganizzazione didatticometodologica, innovazione curriculare, uso di contenuti digitali cfr Capitolo 3. "Modalità di partecipazione" al punto 1 lett. a) dell'Avviso**

L'attuazione del progetto consentirà, attraverso la dotazione alle classi di un monitor interattivo, di utilizzare molteplici risorse (immagini, file audio e video, pagine internet, file multimediali, libri digitali, ecc.) integrandole fra loro in un percorso didattico multicanale coinvolgente in cui:

- l'attenzione e l'apprendimento degli allievi potranno essere migliorati;

- il potenziale didattico del docente sarà valorizzato grazie alla flessibilità e alla ricchezza dei percorsi proponibili;

- potrà essere sperimentata la modalità del *cooperative learning*, grazie a strumenti che favoriscono la collaborazione e le attività di gruppo;

- le risorse digitali potranno diventare uno strumento di facile fruizione a supporto del docente, d'immediato utilizzo e fruibile in ogni disciplina;

- sarà promossa la creazione di percorsi pluridisciplinari grazie alla facile condivisione dei materiali tra i diversi docenti e alunni.

#### **Strategie di intervento adottate dalla scuola per le disabilità cfr Capitolo 3. "Modalità di partecipazione" al punto 1 lett. a) dell'Avviso**

Il progetto consente di inserire in classe uno strumento per tutti, inclusivo, utile agli alunni con disabilità, con problemi di apprendimento o di attenzione, offrendo a ciascuno percorsi personalizzati, che favoriscano il successo formativo individuale, pur nel quadro di un'attività didattica condivisa. Nel caso di studenti con disabilità, il progetto è finalizzato a consentire di utilizzare al meglio le specifiche modalità comunicative individuali, ovvero i canali più congeniali per apprendere e per interagire efficacemente.

#### **Elementi di congruità e coerenza della proposta progettuale con il POF della scuola cfr Capitolo 3. "Modalità di partecipazione" al punto 1 lett. b) dell'Avviso** Si richiede di indicare il titolo di quei progetti inseriti nel POF coerenti con il presente Progetto e di **riportare anche il link al POF stesso.**

Il miglioramento e l'innovazione dei processi di insegnamento/apprendimento mediante l'accesso alle risorse didattiche reperibili in rete, così come l'impiego delle tecnologie digitali nella didattica, rientrano fra gli orientamenti educativoformativi espressi nel POF.

Specifici progetti didattici diretti a potenziare l'utilzzo delle ICT nell'attività didattica, inizialmente formulati separatamente dalla scuola dell'infanzia "Benedetti", dalla scuola primaria "Fruch" e dalla scuola secondaria di I gr. "Tiepolo" sono confluiti nel progetto "PON – Nuove tecnologie per la didattica".

Il link al POF dell'Istituto è il seguente:

<http://1.icudine.it/area-informativa/comunicazioni/approvato-il-pof-2015-16>

**Descrizione del modello di ambiente che si intende realizzare ed eventuale allegato**

#### **(cfr Capitolo 3. "Modalità di partecipazione" al punto 1 lett. c) dell'Avviso) Si ricorda di esporre puntualmente le modalità di collocazione delle attrezzature che si intende acquisire**

Si intende dotare un plesso della scuola dell'Infanzia ("Benedetti"), un plesso della scuola Primaria ("Fruch") e la scuola secondaria di I grado ("Tiepolo") di un monitor interattivo *multitouch* con installazione su carrello mobile, allo scopo non solo di renderne possibile la regolazione dell'altezza e dell'inclinazione, ma anche e soprattutto la mobilità all'interno delle diverse aule. Ogni aula diventa potenzialmente un laboratorio mobile in cui il monitor interattivo *multitouch*, non ancorato ad una postazione fissa, diventa un hub che può dialogare in modalità wireless con altri dispositivi digitali (tablet, PC) utilizzabili nella classe.

## Sezione: Riepilogo Moduli

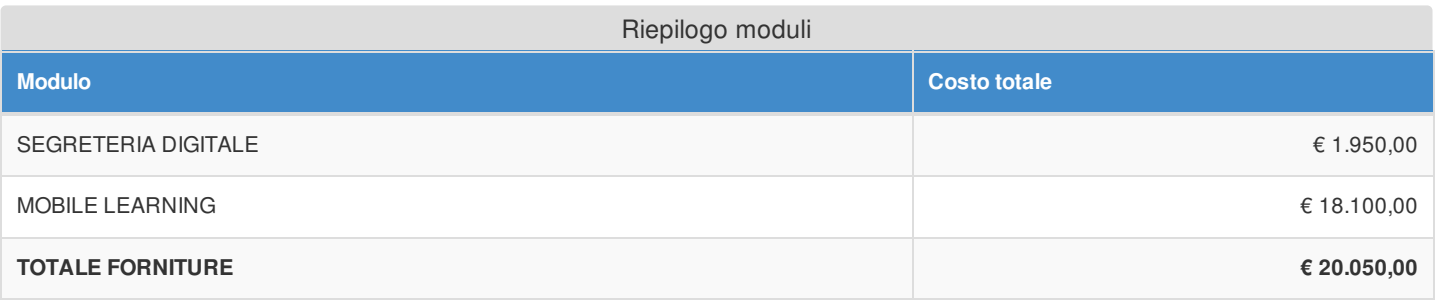

## Sezione: Spese Generali

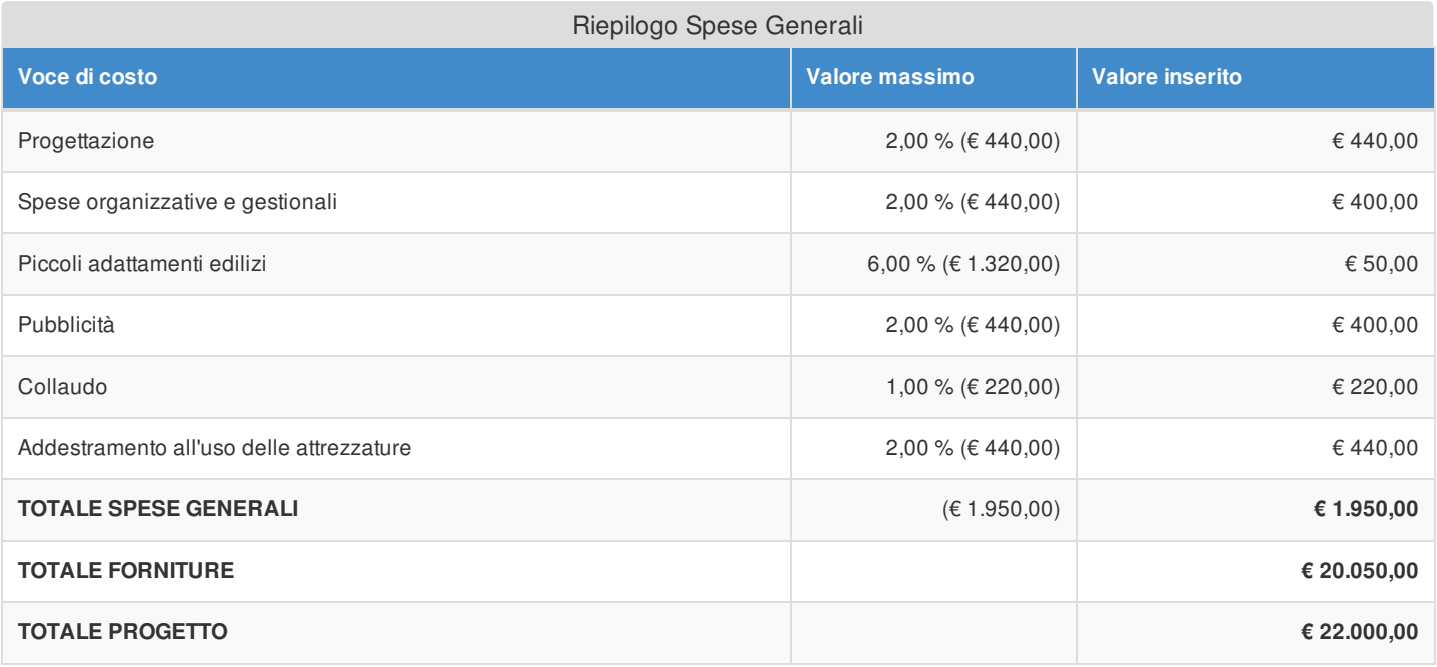

Si evidenzia che la pubblicità è obbligatoria. Pertanto qualora si intenda non valorizzare la percentuale di costo associata a tale voce, si dovranno garantire adeguate forme di pubblicità da imputare a fonti finanziarie diverse da quelle oggetto del presente Avviso.

Si fa presente che le modalità di pubblicità effettuate saranno richieste in fase di gestione.

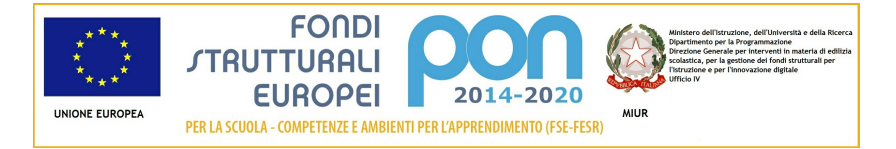

## Elenco dei moduli Modulo: 6 Titolo: SEGRETERIA DIGITALE

#### Sezione: Moduli

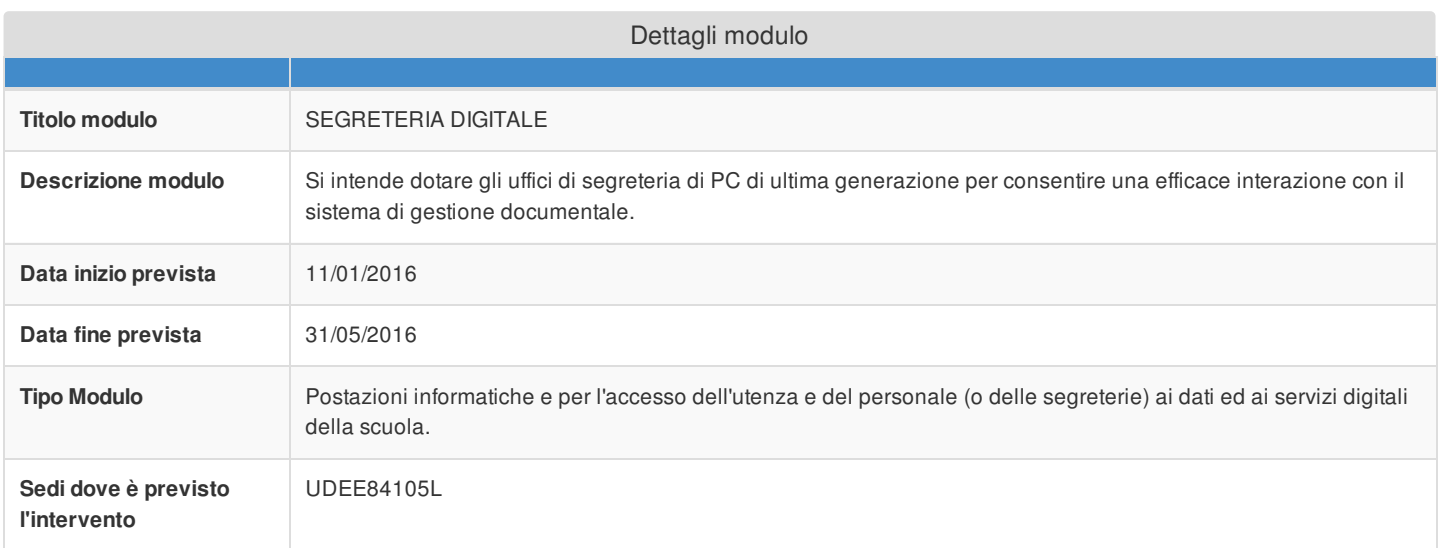

# Sezione: Tipi di forniture

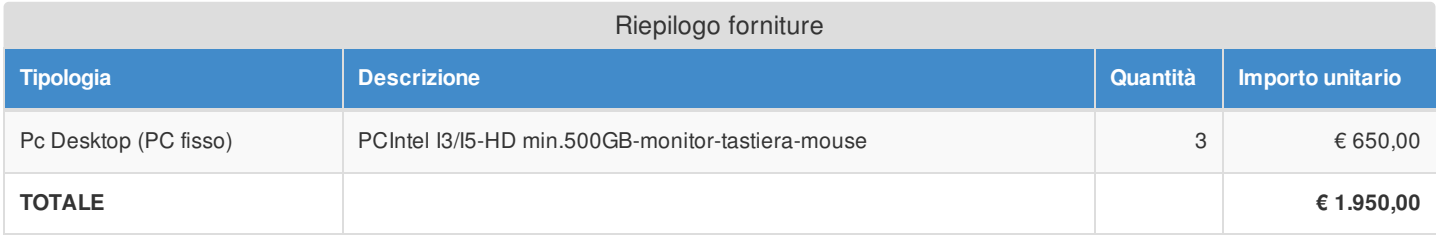

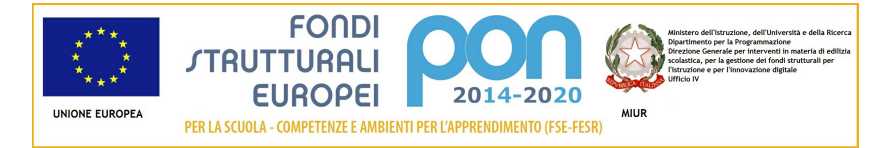

## Elenco dei moduli Modulo: 4 Titolo: MOBILE LEARNING

#### Sezione: Moduli

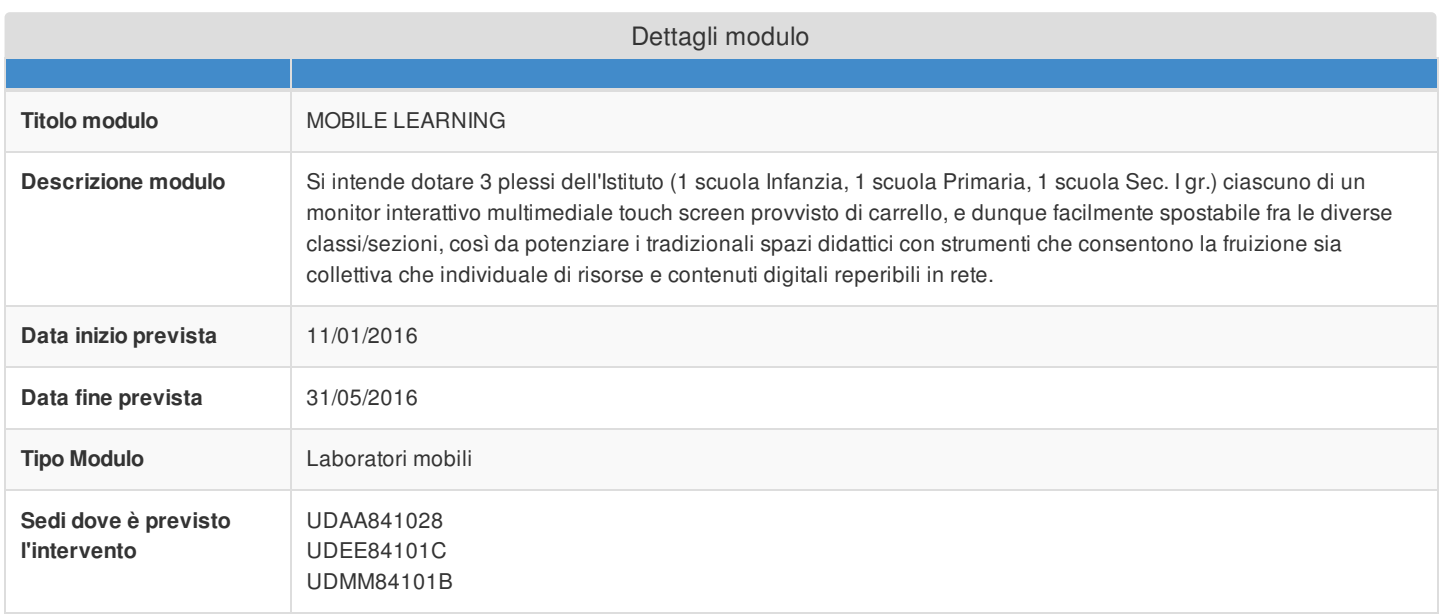

# Sezione: Tipi di forniture

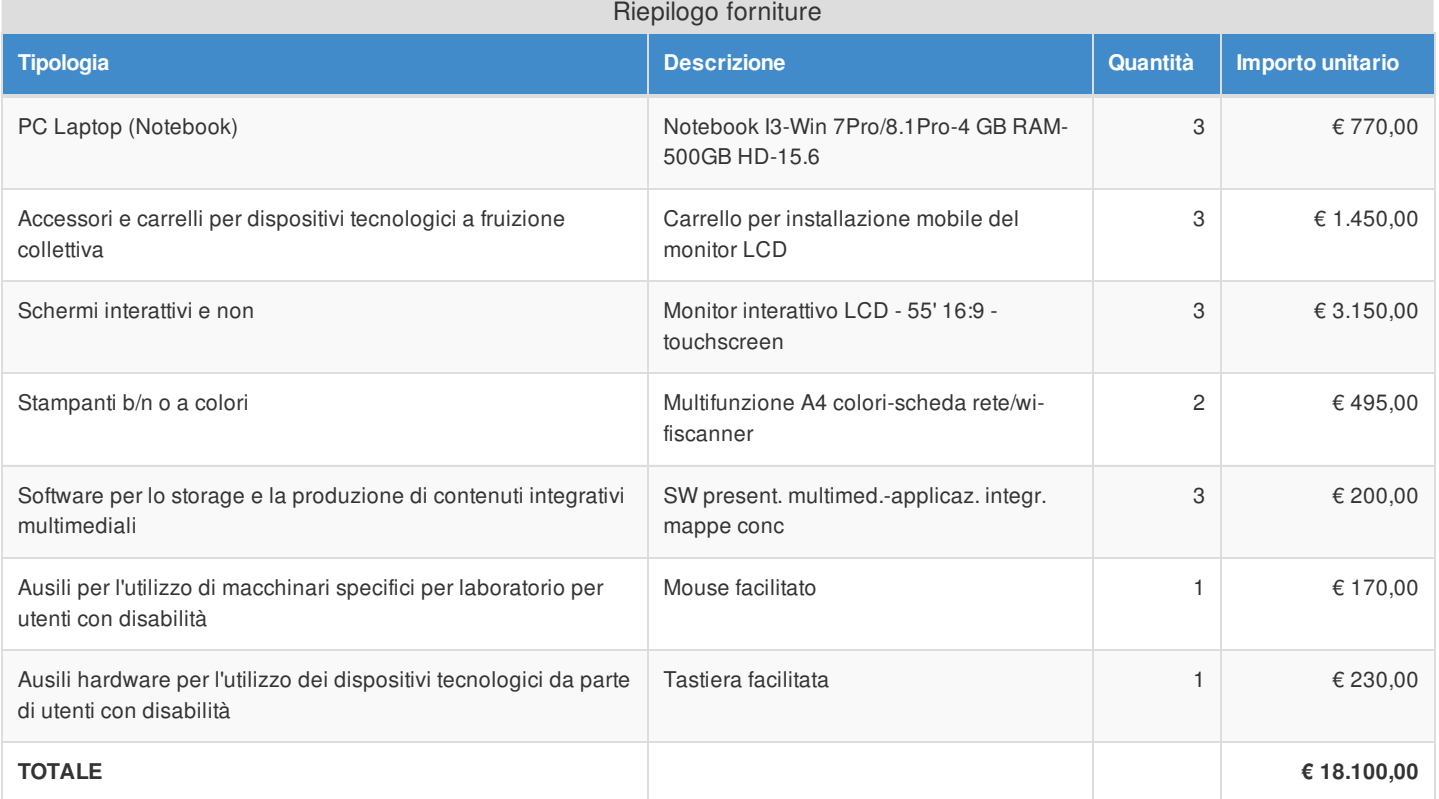

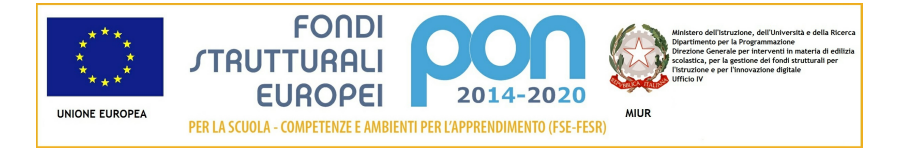

# Azione 10.8.1 - Riepilogo candidatura

# Sezione: Riepilogo

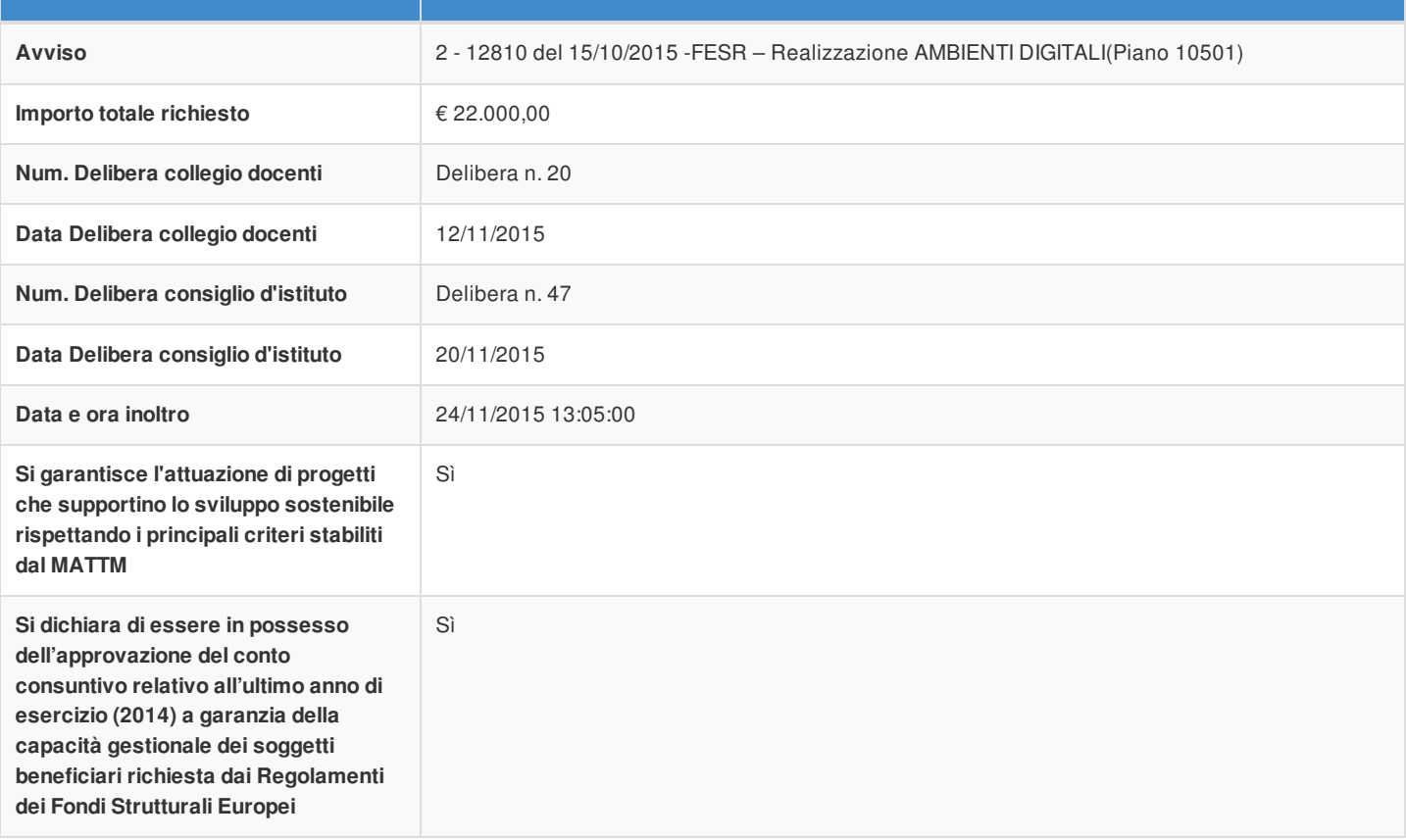

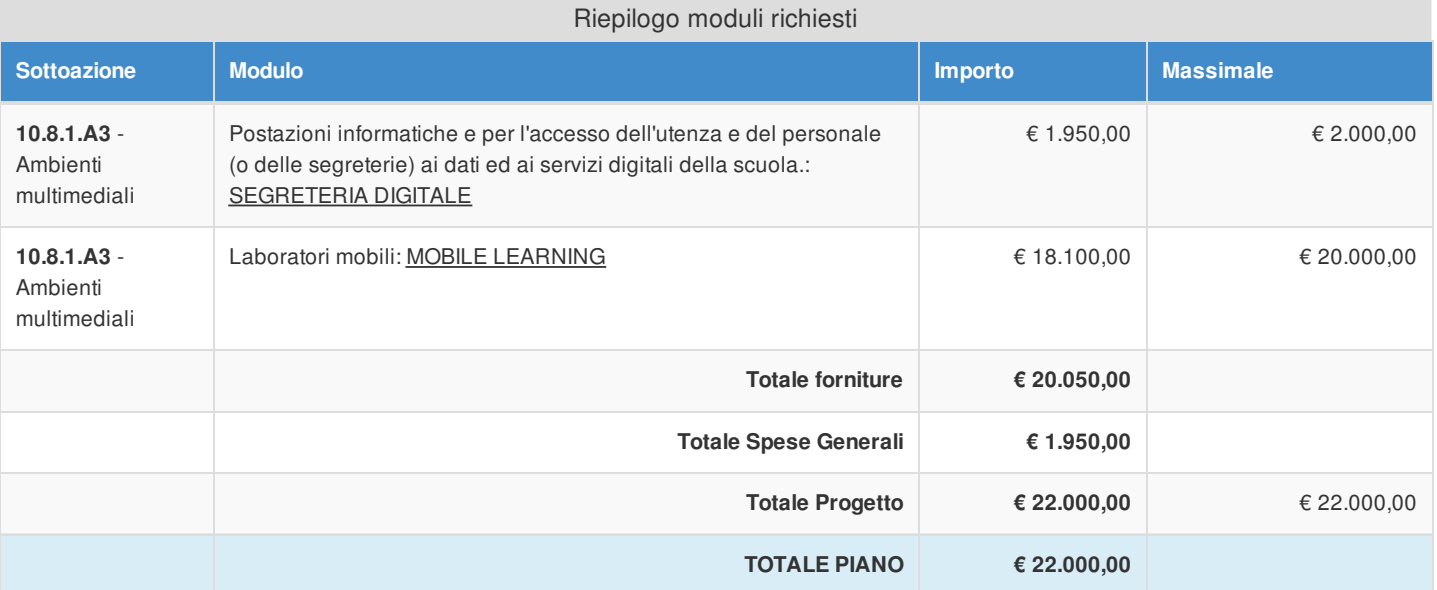